**10.** Sloupněte zelený plast ze zadní strany displeje a displej připevněte.

**11.** Úhledně veďte Gipro kabely k místu připevnění, nejlépe podél rámu. Neohýbejte kabely poblíž 4pólových konektorů. Neveďte kabely příliš blízko u výfuku nebo hlavy válce.

**12.** Pro zajištění a izolaci 4pólových konektorů použijte černou pásku.

**13.** Abyste minimalizovali zatížení kabelů, použijte přiložené kabelové pásky, kterými připevníte jednotku a kabely k ostatním kabelům.

**14.** Pokud všechny testy fungují správně, proveďte nastavení podle Uživatelské příručky.

V případě dotazů využijte kontaktní formulář n[a www.gipro.cz,](http://www.gipro.cz/) uveďte vždy jaké Gipro a montážní sadu používáte, typ a model motocyklu či vozidla, jeho rok výroby a popis závady či problému.

# **Gipro** X-type

# Instalační návod pro kabelovou sadu **GPX-U01**

Před instalací kabelové sady se prosím ujistěte, že máte správné součásti pro váš motocykl. Zkontrolujte produktové označení sady pro kontrolu na webových stránkách. Tento návod je určený pro širokou řadu motocyklů a popisuje hlavní kroky instalace. Pokud potřebujete radu pro specifický motocykl, zkontrolujte dostupné návody na webu nebo nás kontaktujte pro pomoc:

[www.gipro.cz/cs/content/6-vyber-dle-motocyklu](https://www.gipro.cz/cs/content/6-vyber-dle-motocyklu) české stránky distributora<br>www.healtech-electronics.com/GPXT andlické stránky výrobce [www.healtech-electronics.com/GPXT](http://www.healtech-electronics.com/GPXT)

#### **1. Přehled**

Potřebujete připojit 4 vodiče ke kabelům motocyklu. V této sadě jsou proto přiloženy 4 kusy kvalitních kabelových rychlospojek. Není tedy zapotřebí originální kabely motocyklu přerušovat ani je pájet.

Všechna propojení mohou být provedena většinou pod palivovou nádrží, u ECU boxu nebo za palubní přístrojovou deskou.

Tabulka zobrazuje přehled připojení:

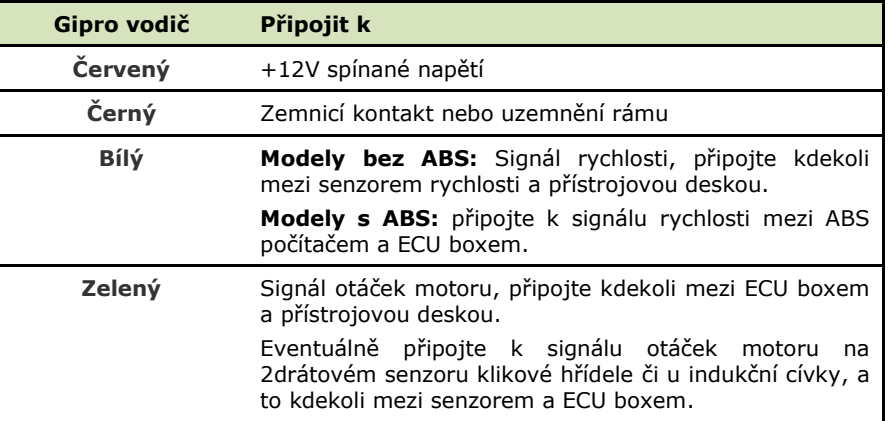

Pro dokončení instalace je doporučeno konzultovat váš servis a/nebo se podívejte do servisního manuálu k vaší motorce pokud je k dispozici.

Vzhledem k velkému množství modelů motocyklů a vozidel kompatibilních s touto kabelovou sadou nemohou být v tomto dokumentu bohužel uvedeny všechny specifické barvy vodičů a instalační instrukce pro jednotlivé modely motocyklů.

Pro některé modely jsou dostupné online foto-návody na stránkách [www.gipro.cz](http://www.gipro.cz/)

#### **2. Instalace**

*Upozornění: Neinstalujte zařízení, pokud nemáte základní mechanické dovednosti. HealTech Electronics Ltd. a jeho distributoři nejsou zodpovědní za žádnou škodu nebo újmu způsobenou nesprávnou instalací. Pokud máte pochybnosti, kontaktujte prosím svůj servis!*

- 1. Klíč v zapalování by měl být v pozici "vypnuto". Odstraňte sedlo, zvedněte
- 2. Lokalizujte signál rychlosti

#### **Modely bez ABS**:

Senzor rychlosti se obvykle nachází na převodovce. Některé motocykly jej mají na předním nebo zadním kole.

Sledujte kabel, dokud nenajdete konektor senzoru rychlosti. Jedná se o 3pólový konektor (kromě BMW, které používají 2pólový).

Pokud si nejste jisti, podívejte se do manuálu k vaší motorce, nebo se zeptejte ve vašem servisu.

Potvrzení: Oddělte konektor senzoru rychlosti (možná budete k jeho rozpojení potřebovat malý plochý šroubovák). Otáčejte zadním kolem při zapnutém zapalování. Pokud tachometr ukazuje 0, přejděte na další krok. V jiném případě zkuste znovu, neboť jste odpojili něco jiného.

**ABS modely**: Některé motocykly vybavené ABS nemají senzor rychlosti *(např. Yamaha FJR1300 2006+, VMAX 2009+, Ducati ST4 2005+)*. Signál rychlosti je generován počítačem ABS. Na těchto motocyklech napojte drát signálu rychlosti mezi ABS počítačem a ECU boxem. Viz schéma zapojení v servisním manuálu motocyklu.

3. **Identifikujte vodiče** kabelu senzoru rychlosti za použití voltmetru, nebo tuto informaci zjistěte v servisním manuálu. Senzor rychlosti má 3 vodiče (kromě BMW):

- *Zemnící vodič (Ground) je kontinuálně spojený se zemněním motocyklu, a to i při vypnutém zapalování.*
- *Vodič napětí (Power) by měl mít při zapnutém zapalování konstantní napětí mezi 5V a 12V.*
- *Signální vodič by měl při otáčení kola (na kterém je snímač) oscilovat mezi 0V a 5V.*
- 4. **Připojte černý** vodič Gipro sady k *zemnícímu vodiči* senzoru za použití přiložené červené kabelové spojky.

*Použití: Umístěte neodizolovaný kabel (zemnicí vodič) dovnitř průchozího kanálku kabelové spojky. Zavřete boční kryt spojky, aby se zacvakla pojistka krytu.* 

*Zasuňte neodizolovaný konec Gipro kabelu (Černý) do spojky a zkontrolujte jeho pozici. Vložte samozářezný plíšek (u-kontakt) a stlačte ho dovnitř spojky pomocí prstů. Poté zcela stiskněte u-kontakt pomocí kleští. Uzavřete horní kryt, aby se zacvakla pojistka.* 

Eventuálně připojte černý kabel Gipro kamkoliv k zemnícímu bodu na rámu.

- 5. Připojte **červený** vodič GIpro sady ke spínanému +12V vodiči, např. k zadním brzdovým světlům nebo k vodiči spínaného napětí u pojistkového boxu. *Můžete použít i napájecí svorku senzoru rychlosti, pokud je jeho napětí vyšší než 9V.* Použijte k tomu druhou přiloženou červenou kabelovou spojku
- **6.** Propojte 4pólový konektor GPX kabelové sady s konektorem displeje GIpro.
- **7.** Zkontrolujte připojení k napětí a uzemnění:

### **Test #1:**

#### **Zvolte Neutrál a zapněte zapalování ->**

Displej GIpro by měl odpočítat od **6** do **1**, poté začne pomalu blikat "**L**". *(Pokud ne, není displej připojen k napětí či uzemnění.)*

**8. Připojte bílý** vodič Gipro k *signálnímu vodiči* senzoru rychlosti (nebo k vodiči signálu rychlosti z ABS Opět použijte přiloženou červenou kabelovou spojku.

#### **Test #2:**

**Otáčejte koly** → displej by měl zobrazit simulace otáčejícího kola (číslice "**0**" se simulací rotování - hadem).

U ABS modelů je potřeba pohybovat oběma koly najednou, jinak nemusí být výstup rychlosti aktivní. *(Pokud se nezobrazuje simulace otáčení, displej nedostává signál rychlosti.)*

**9. Připojte zelený** vodič Gipro k signálnímu vodiči otáček motoru (senzoru klikové hřídele / indukční cívky). Senzor klikové hřídele se nachází uvnitř klikové hřídele, obvykle poblíž alternátoru. Jsou zde dva dráty. Eventuálně napojte vodič k signálu rychloměr poblíž ECU boxu. Opět použijte přiloženou červenou kabelovou spojku.

## **Test #3:**

**Nastartujte motor ->** na displeji by mělo na několik sekund zablikat **rychleji** písmeno "**L**".

*(Pokud se L nerozbliká rychleji, displej nedostává RPM signál.)*